The book was found

# **Microsoft Excel 2013 Building Data Models With PowerPivot: Building Data Models With PowerPivot (Business Skills)**

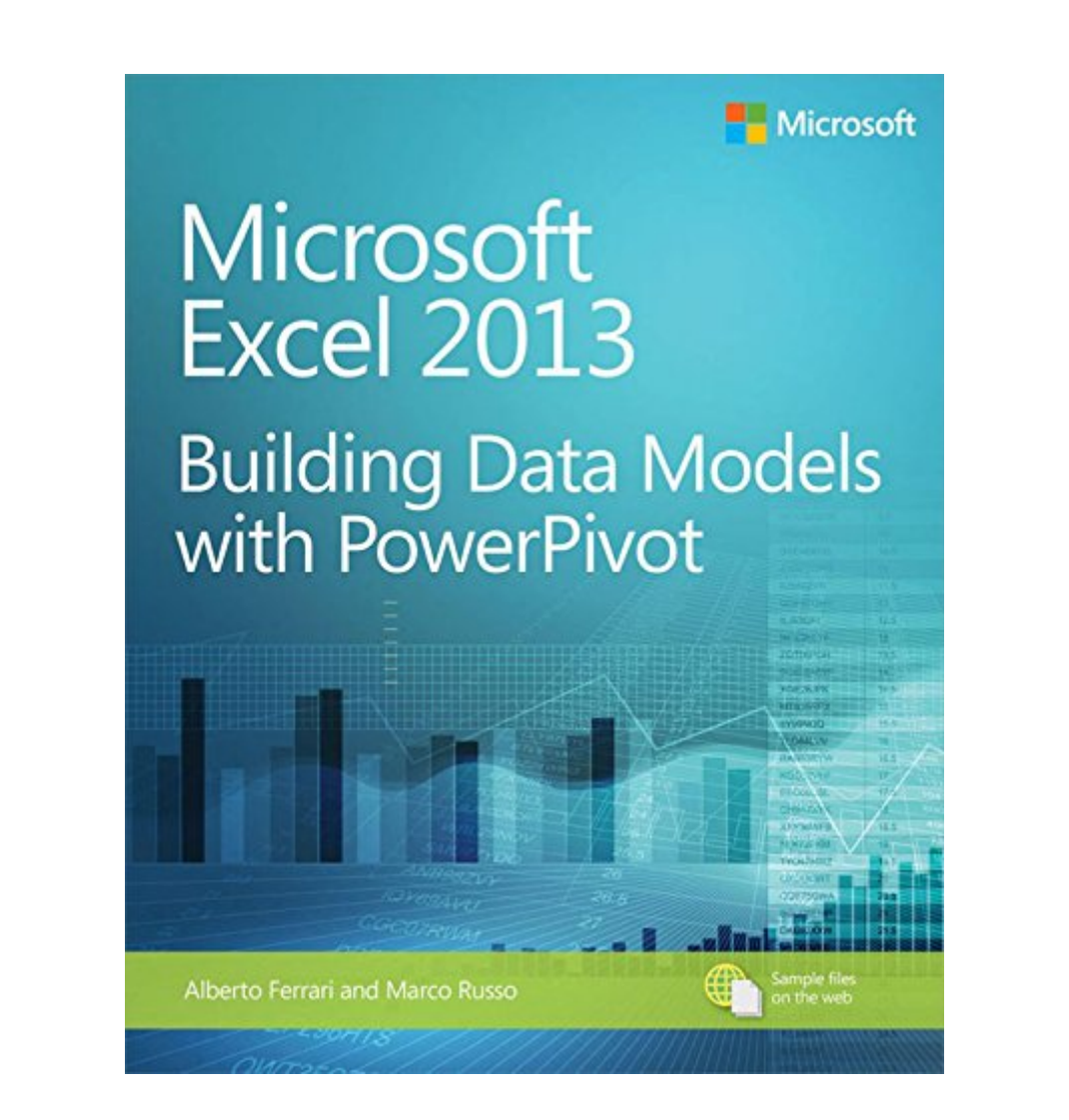

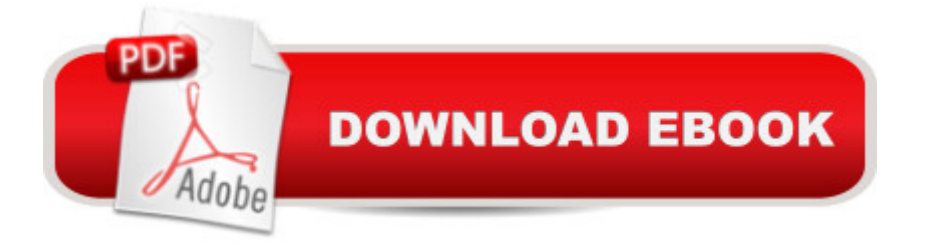

## **Synopsis**

Your guide to quickly turn data into results. A Transform your skills, data, and businessâ "and create" your own BI solutions using software you already know and love: Microsoft Excel. Two business intelligence (BI) experts take you inside PowerPivot functionality for Excel 2013, with a focus on real world scenarios, problem-solving, and data modeling. You & #39; Il learn how to quickly turn mass quantities of data into meaningful information and on-the-job resultsâ "no programming required! Understand the differences between PowerPivot for Self Service BI and SQL Server Analysis Services for Corporate BI Extend your existing data-analysis skills to create your own BI solutions Quickly manipulate large data sets, often in millions of rows Perform simple-to-sophisticated calculations and what-if analysis Create complex reporting systems with data modeling and Data Analysis Expressions Share your results effortlessly across your organization using Microsoft SharePoint Authorsâ<sup>™</sup> note on using Microsoft Excel 2016: This bookâ™s content was written against Excel 2013, but it is useful and valid for users of Excel 2016 too. Excel 2016 introduces several new DAX functions and an improved editor for DAX without changing any existing behavior. In other words, all of the concepts and examples explained in this book continue to work with Excel 2016.

### **Book Information**

File Size: 30083 KB Print Length: 500 pages Simultaneous Device Usage: Up to 5 simultaneous devices, per publisher limits Publisher: Microsoft Press; 1 edition (March 15, 2013) Publication Date: March 15, 2013 Sold by:Â Digital Services LLC Language: English ASIN: B00JDMPKDS Text-to-Speech: Enabled X-Ray: Not Enabled Word Wise: Not Enabled Lending: Not Enabled Enhanced Typesetting: Not Enabled Best Sellers Rank: #197,917 Paid in Kindle Store (See Top 100 Paid in Kindle Store) #30 in  $\hat{A}$  Books > Computers & Technology > Programming > Microsoft Programming > SQL Server #77 in Books > Computers & Technology > Business Technology > Windows Server

#### **Customer Reviews**

There is a certain niche audience for this book: intermediate to advanced excel users who aren't necessarily BI/datawarehousing types. If you are a fairly basic excel user, this would not be a book to start with. You should already know vlookups, pivot tables, etc. before getting into PowerPivot. And, if you are a grizzled BI professional, this may serve as a good reference, but you can breeze through parts of it.I guess I'm pretty much the target audience here, then. I'm an all-day excel user, but had not yet gotten PowerPivot as my company was still on excel 2007. Moreover, I only have a passing familiarity with cubes and BI stuff, facts and dimensions and star schemas, oh my!But I had heard about this PowerPivot fad (kidding!) and have been intrigued.I recently upgraded to Excel 2013 on my home computer just so I could begin to play around with this new feature. While I don't love the look and feel of excel 2013, it was worth it.Okay, enough about excel itself. What do I think of this book? Why did I choose this one over one of the many others? How the heck am I reviewing it before it has even been released? Do I like asking questions as a cheap rhetorical device before essentially answering them myself? YES! I also like to refer to myself in the third person, just to sound important.As for the third question: I subscribe to an online library that, for some reason, already has this available.Honestly, the main reason I chose this book over many others is that it has a very comprehensive coverage of the subject by authors who's previous book came highly recommended. Some books are more introductory (Jelen's), some focus on DAX alone, some are more for the Sharepoint stuff, this one seemed to have it all.

#### Download to continue reading...

Microsoft Excel 2013 Building Data Models with PowerPivot: Building Data Models with PowerPivot [\(Business Skills\) Excel: The](http://ebooksupdate.com/en-us/read-book/0oGme/microsoft-excel-2013-building-data-models-with-powerpivot-building-data-models-with-powerpivot-business-skills.pdf?r=uI8a2KgU1L1qUqo4x9%2FvcS%2FaGaxLNlLEfP%2BEKl7%2Ftmd9OH4oP%2FX%2FF017%2FheAgTXH) Complete Beginners Guide - Boost Your Poductivity And Master Excel In Just 24 Hours! (Excel, Microsoft Office, MS Excel 2016) Microsoft Excel 2013 Data Analysis and Business Modeling: Data Analysis and Business Modeling (Introducing) EXCEL: Strategic Use of the Calc Spreadsheet in Business Environment. Data Analysis and Business Modeling (Functions and Formulas, Macros, MS Excel 2016, Shortcuts, Microsoft Office) PowerPivot for the Data Analyst: Microsoft Excel 2010 (MrExcel Library) Enhanced Microsoft Excel 2013: Illustrated Complete (Microsoft Office 2013 Enhanced Editions) Exploring: Microsoft Excel 2013, Comprehensive & MyITLab with Pearson eText -- Access Card -- for Exploring with Office 2013 Package Microsoft Surface Pro 4 & Microsoft Surface Book: The Beginner's Guide to Microsoft

Formatting: Tips You Can Use Immediately To Make Your Data Stand Out (Data Analysis With Excel Book 3) Data Analytics: Practical Data Analysis and Statistical Guide to Transform and Evolve Any Business Leveraging the Power of Data Analytics, Data Science, ... (Hacking Freedom and Data Driven Book 2) Microsoft Access 2013, Fast and Easy: A Beginners Tutorial for Microsoft Access 2013 (Get It Done FAST Book 14) New Perspectives on Microsoft Office 2013 First Course, Enhanced Edition (Microsoft Office 2013 Enhanced Editions) Skills for Success with Access 2013 Comprehensive (Skills for Success, Office 2013) Microsoft Excel 2013 Programming: By Example with VBA, XML, and ASP Microsoft Excel 2013 Introduction Quick Reference Guide (Cheat Sheet of Instructions, Tips & Shortcuts - Laminated Card) Microsoft Excel 2013 Functions & Formulas Quick Reference Card (4-page Cheat Sheet focusing on examples and context for intermediate-to-advanced functions and formulas- Laminated Guide) Big Data For Beginners: Understanding SMART Big Data, Data Mining & Data Analytics For improved Business Performance, Life Decisions & More! Microsoft Excel 2010: Introductory (Available Titles Skills Assessment Manager (SAM) - Office 2010) Data Architecture: A Primer for the Data Scientist: Big Data, Data Warehouse and Data Vault Microsoft Excel 2016 Business Analytics & Power BI Quick Reference Guide - Windows Version (4-page Cheat Sheet of Instructions, Tips & Shortcuts - Laminated Guide)

<u>Dmca</u>